## *Un second exemple - Résoudre un labyrinthe*

On représentera le labyrinthe à l'aide d'un tableau ( liste de listes ).

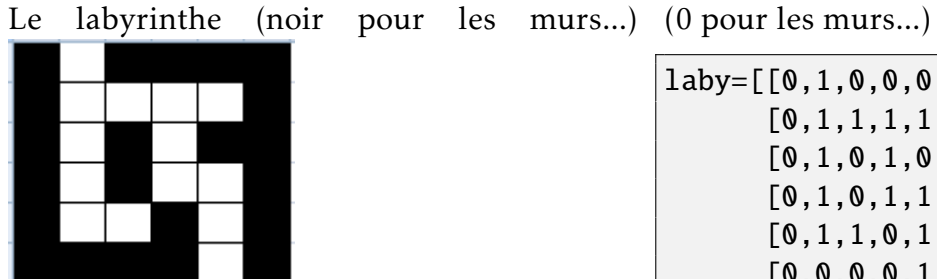

 $laby=[[0,1,0,0,0,0]$ ,  $[0,1,1,1,1,0]$ ,  $[0,1,0,1,0,0]$ ,  $[0,1,0,1,1,0]$ ,  $[0,1,1,0,1,0]$ , [0,0,0,0,1,0]]

- On repère une case par ses coordonnées (*i,j*), on y accède dans le tableau par laby[i][j]
- L'entrée se fait par la case (0*,*1) et la sortie par la case (5*,*4)

**2** Ouestion 1:

Compléter le code pour obtenir le nombre de lignes et le nombre de colonnes de ce tableau:

lignes=**len**( ) colonnes=**len**( )

Nous aurons besoin de créer une copie de ce tableau pour pouvoir travailler dessus sans altérer le tableau laby

```
\overrightarrow{A} faire 4:
   Tester ce code
   from copy import deepcopy
   laby=[[0,1,0,0,0,0],
         [0,1,1,1,1,0],
         [0,1,0,1,0,0],
         [0,1,0,1,1,0],
         [0,1,1,0,1,0],
         [0,0,0,0,1,0]]
   T=deepcopy(laby)
   T[3][2]='hello'for ligne in laby:
       print(ligne)
   print("----------------")
   for ligne in T:
       print(ligne)
```
Objectif: L'objectif est d'écrire un programme qui détermine s'il existe un chemin de l'entrée vers la sortie en se déplaçant vers le haut, le bas, la gauche ou la droite (mais pas en diagonale).

# Étape 1 :

```
Voici une fonction qui prend en paramètre un tableau T et un tuple v
         def voisins(T,v):
                    V = \lceil 1 \rceili,j=v[0],v[1]
                     for a in (-1,1):
                                if 0<=i+a<lignes:
                                            if T[i+a][j]=1:
                                                       V.append((i+a,j))
                                if 0<=j+a<colonnes:
                                            if \Gamma[i][j+a]=1:
                                                       V.append((i,j+a))return V
                  Que retourne cette fonction?
                                                                                          . . . . . . . . . . . . . . . . . . . . . . . . . . . . . . . . . . . . . . . . . . . . . . . . . . . . . . . . . . . . . . . . . . . . . . . . . . . . . . . . . .
                                                                                             . . . . . . . . . . . . . . . . . . . . . . . . . . . . . . . . . . . . . . . . . . . . . . . . . . . . . . . . . . . . . . . . . . . . . . . . . . . . . . . . . .
                    . . . . . . . . . . . . . . . . . . . . . . . . . . . . . . . . . . . . . . . . . . . . . . . . . . . . . . . . . . . . . . . . . . . . . . . . . . . . . . . . . .
                                                                                               . . . . . . . . . . . . . . . . . . . . . . . . . . . . . . . . . . . . . . . . . . . . . . . . . . . . . . . . . . . . . . . . . . . . . . . . . . . . . . . . . .
                    . . . . . . . . . . . . . . . . . . . . . . . . . . . . . . . . . . . . . . . . . . . . . . . . . . . . . . . . . . . . . . . . . . . . . . . . . . . . . . . . . .
                                                           . . . . . . . . . . . . . . . . . . . . . . . . . . . . . . . . . . . . . . . . . . . . . . . . . . . . . . . . . . . . . . . . . . . . . . . . . . . . . . . . . .
                 QUESTION 2:
                  Expliquer l'affichage provoqué par cette instruction : print(voisins(laby, (0,1))
                                                                                                       . . . . . . . . . . . . . . . . . . . . . . . . . . . . . . . . . . . . . . . . . . . . . . . . . . . . . . . . . . . . . . . . . . . . . . . . . . . . . . . . . .
                                                                                                      . . . . . . . . . . . . . . . . . . . . . . . . . . . . . . . . . . . . . . . . . . . . . . . . . . . . . . . . . . . . . . . . . . . . . . . . . . . . . . . . . .
                    . . . . . . . . . . . . . . . . . . . . . . . . . . . . . . . . . . . . . . . . . . . . . . . . . . . . . . . . . . . . . . . . . . . . . . . . . . . . . . . . . .
                                                                                                 . . . . . . . . . . . . . . . . . . . . . . . . . . . . . . . . . . . . . . . . . . . . . . . . . . . . . . . . . . . . . . . . . . . . . . . . . . . . . . . . . .
                                                                                        . . . . . . . . . . . . . . . . . . . . . . . . . . . . . . . . . . . . . . . . . . . . . . . . . . . . . . . . . . . . . . . . . . . . . . . . . . . . . . . . . .
                                                                                     . . . . . . . . . . . . . . . . . . . . . . . . . . . . . . . . . . . . . . . . . . . . . . . . . . . . . . . . . . . . . . . . . . . . . . . . . . . . . . . . . .
                 QUESTION 3:
         Spécifier la fonction
\mathcal{A} \mathbf{\hat{A}} FAIRE 5:
```
### Étape 2 : parcours du labyrinthe

L'idée est de parcourir le labyrinthe depuis l'entrée, en utilisant une pile pour stocker le chemin, pour pouvoir dépiler lorsque le chemin n'aboutit pas et redémarrer sur une autre voie..

Un schéma sera sans doute plus efficace qu'un long discours...

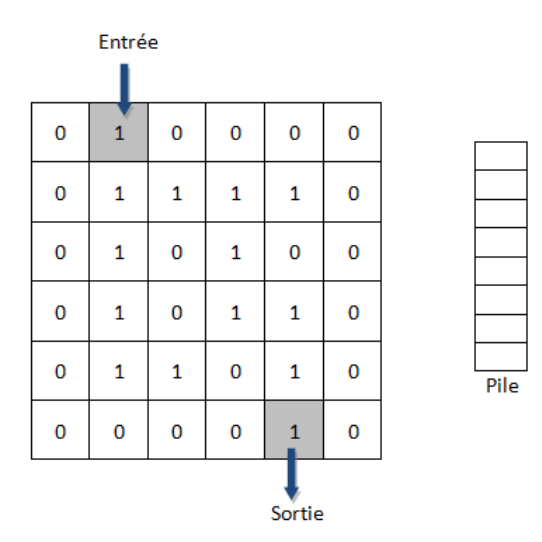

#### Le processus...

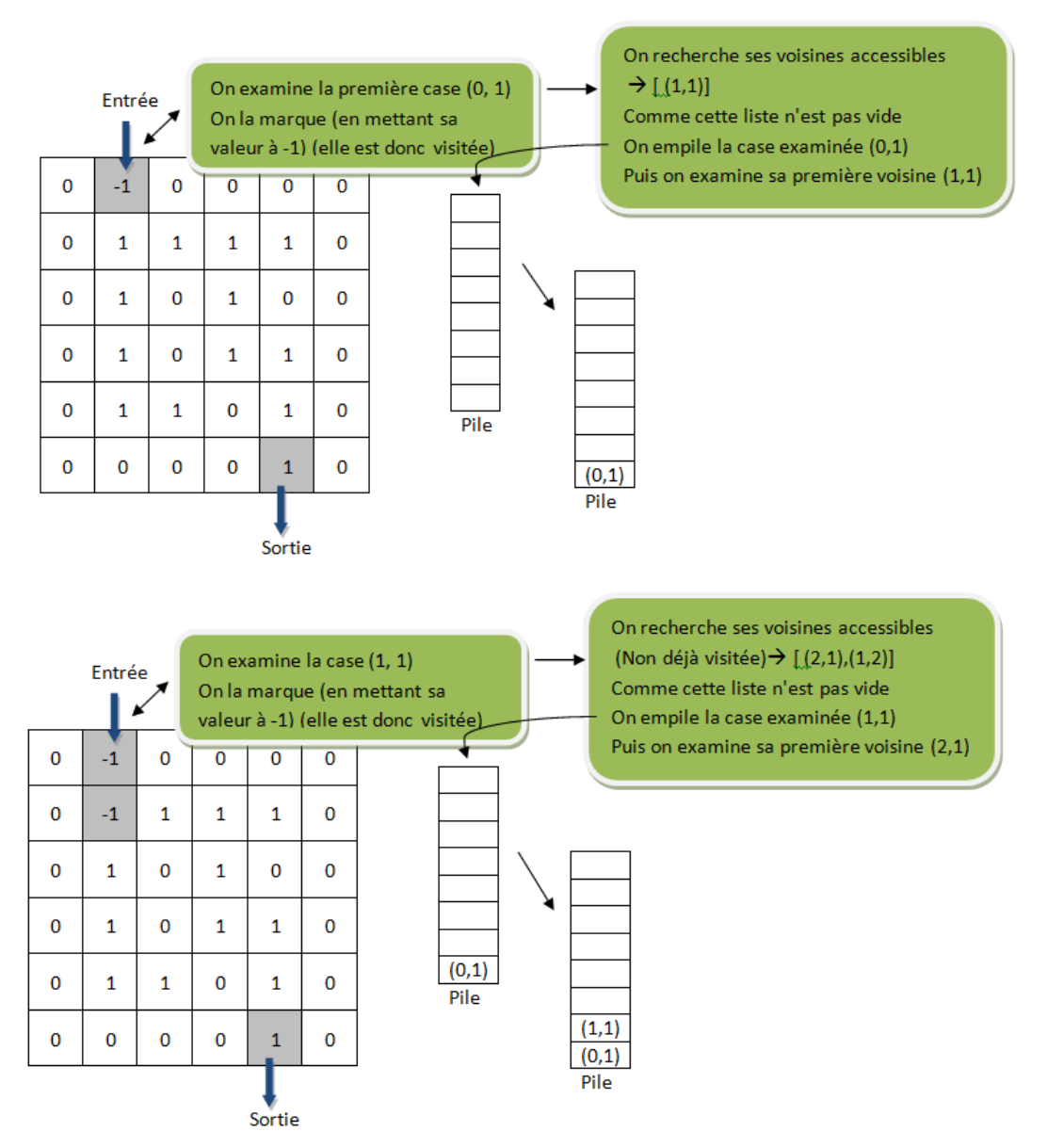

Et ainsi de suite jusqu'à ce que l'on tombe sur une impasse..

### On dispose d'une copie de notre tableau et d'une pile vide

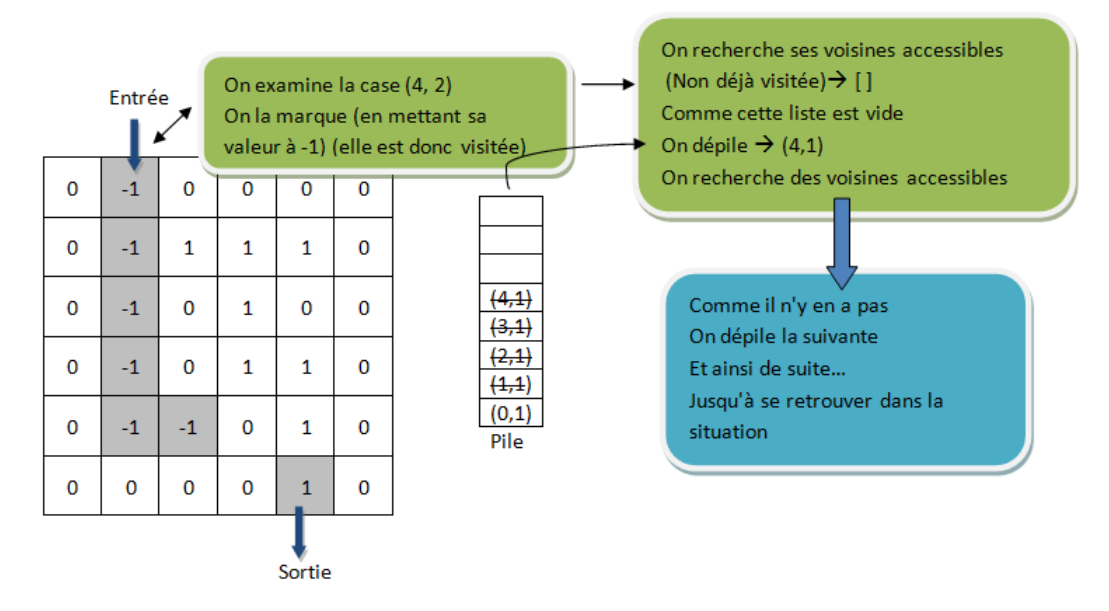

### On examine la dernière case dépilée...

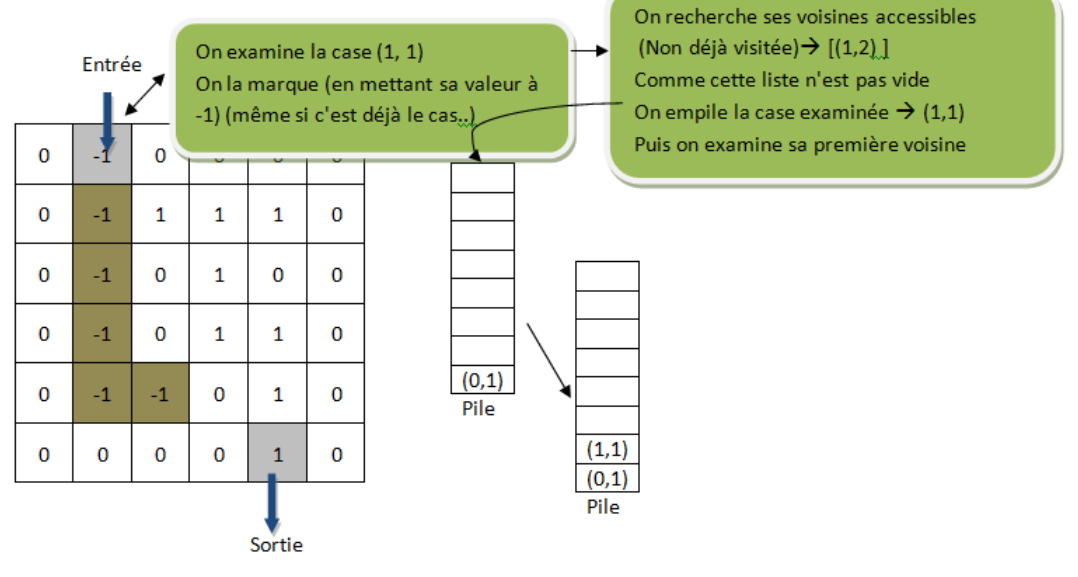

On poursuit l'exploration...

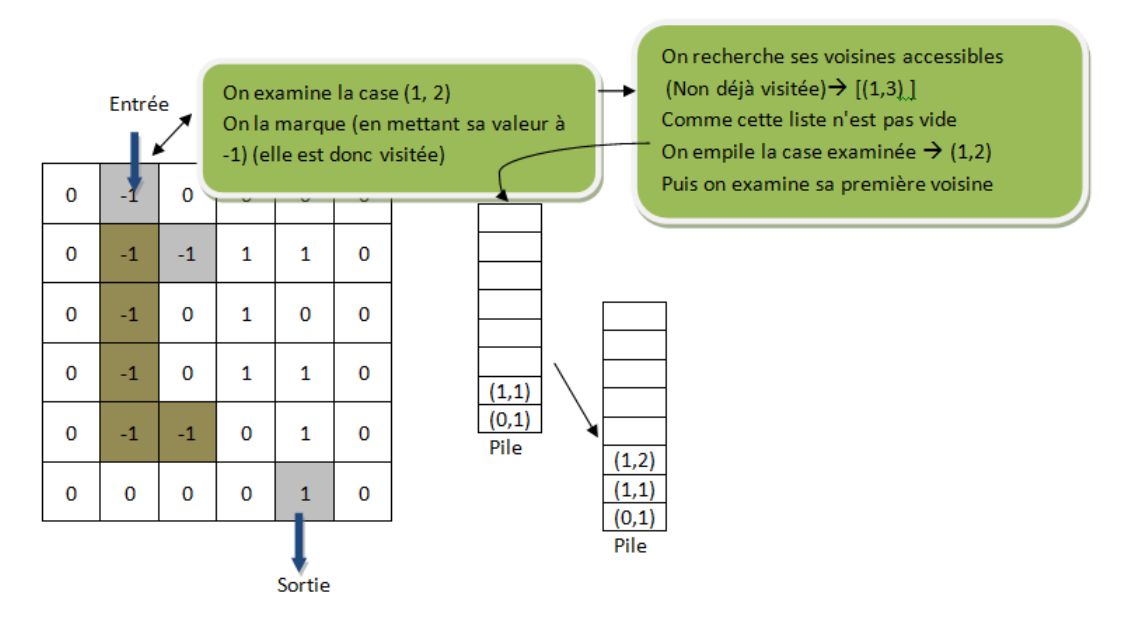

Et ainsi de suite jusqu'à la sortie...

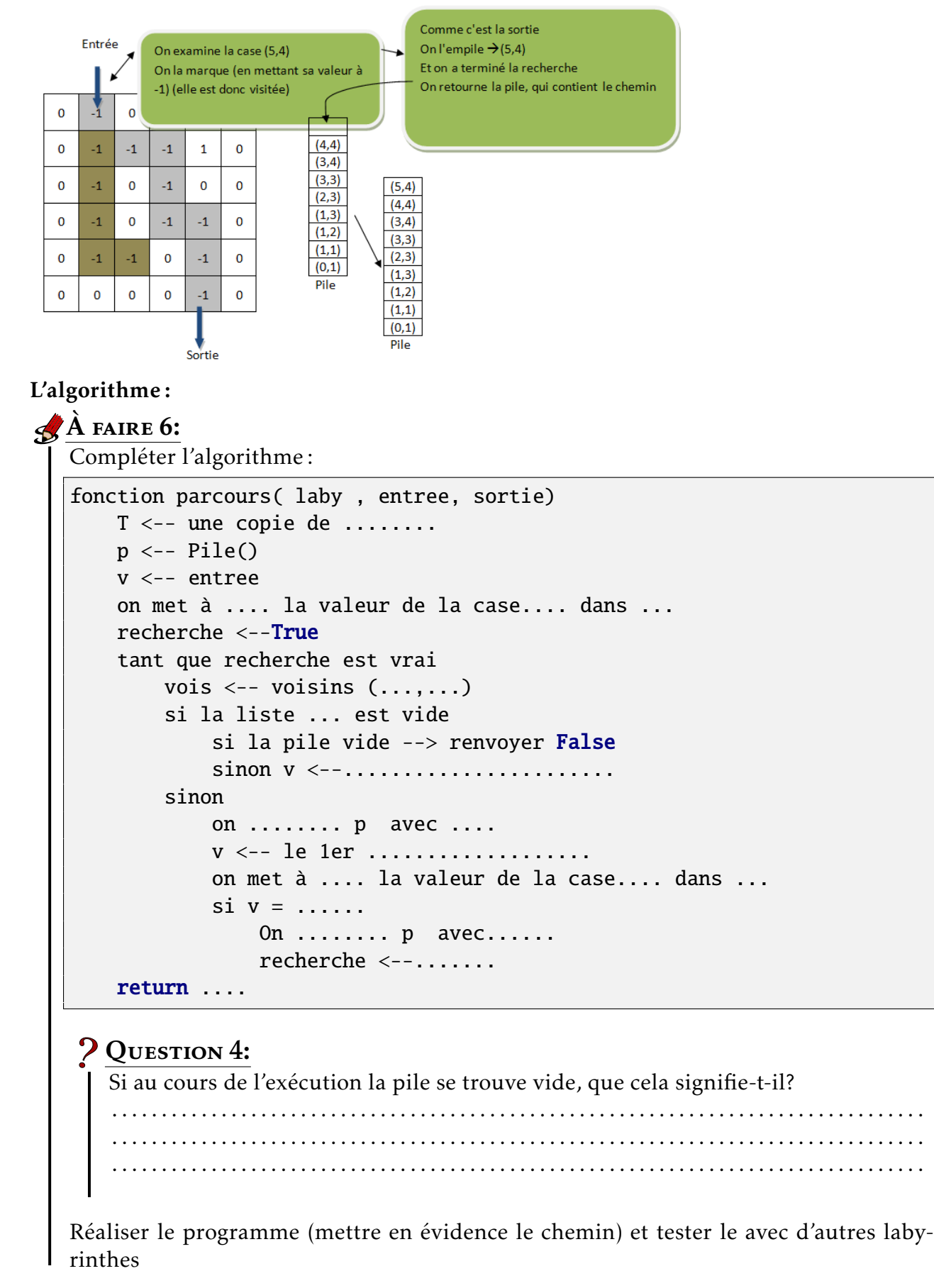

Prolongement possible : Pour un projet on pourrait imaginer un programme qui génère un labyrinthe et qui le résout...